Natrius - https://www.natrius.eu/dokuwiki/

## **New user**

## **ToDo Plugin**

To add, it is possible to collect all open tasks on a extra page, refer to <https://www.dokuwiki.org/plugin:todo> if needed.

<todo>ToDo 1 Text</todo> <todo>Whatever 3</todo> <todo #>Whatever 3 - default checked</todo> <todo @leo>Task for leo</todo> <todo @leo #>Completed task for leo</todo> <todo showdate:yes start:YYYY-MM-DD>Task starting at specific date</todo> <todo start:2017-04-28 due:2017-05-15>Task with start and end date</todo>

## **Task Plugin**

From: <https://www.natrius.eu/dokuwiki/>- **Natrius**

Permanent link: **<https://www.natrius.eu/dokuwiki/doku.php?id=sysadmindoku:policies:newuser>**

Last update: **2017/04/27 13:24**

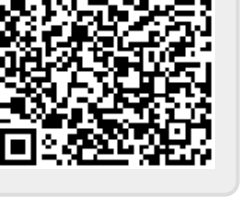